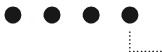

**Bern University of Applied Sciences**

Engineering and Information Technology

Division of Electrical and Communication Technology

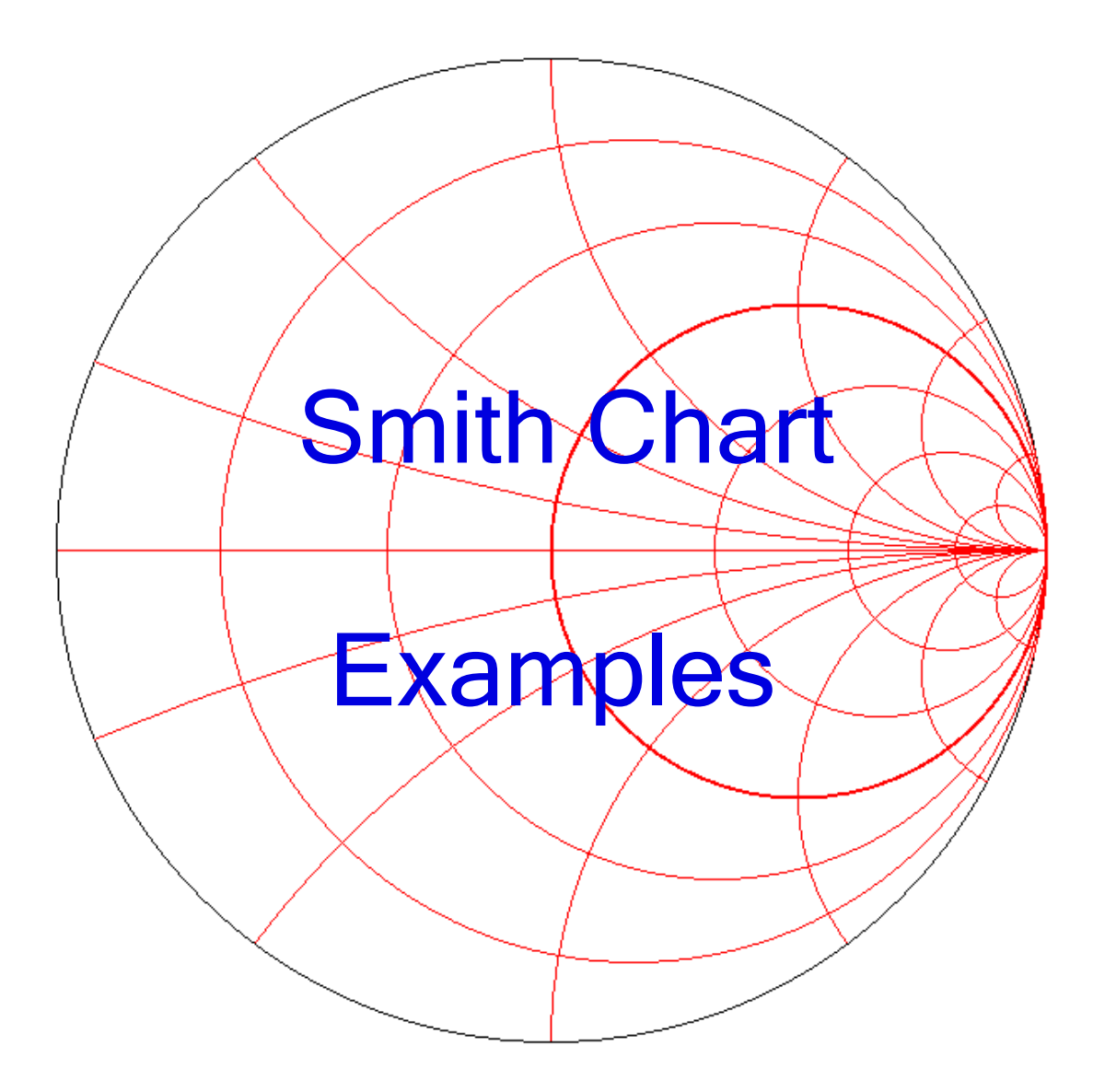

**Smith V4.1**

Fritz Dellsperger 5.2010 / 10.2016 / 1.2018

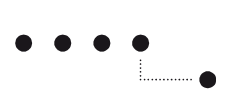

#### Content

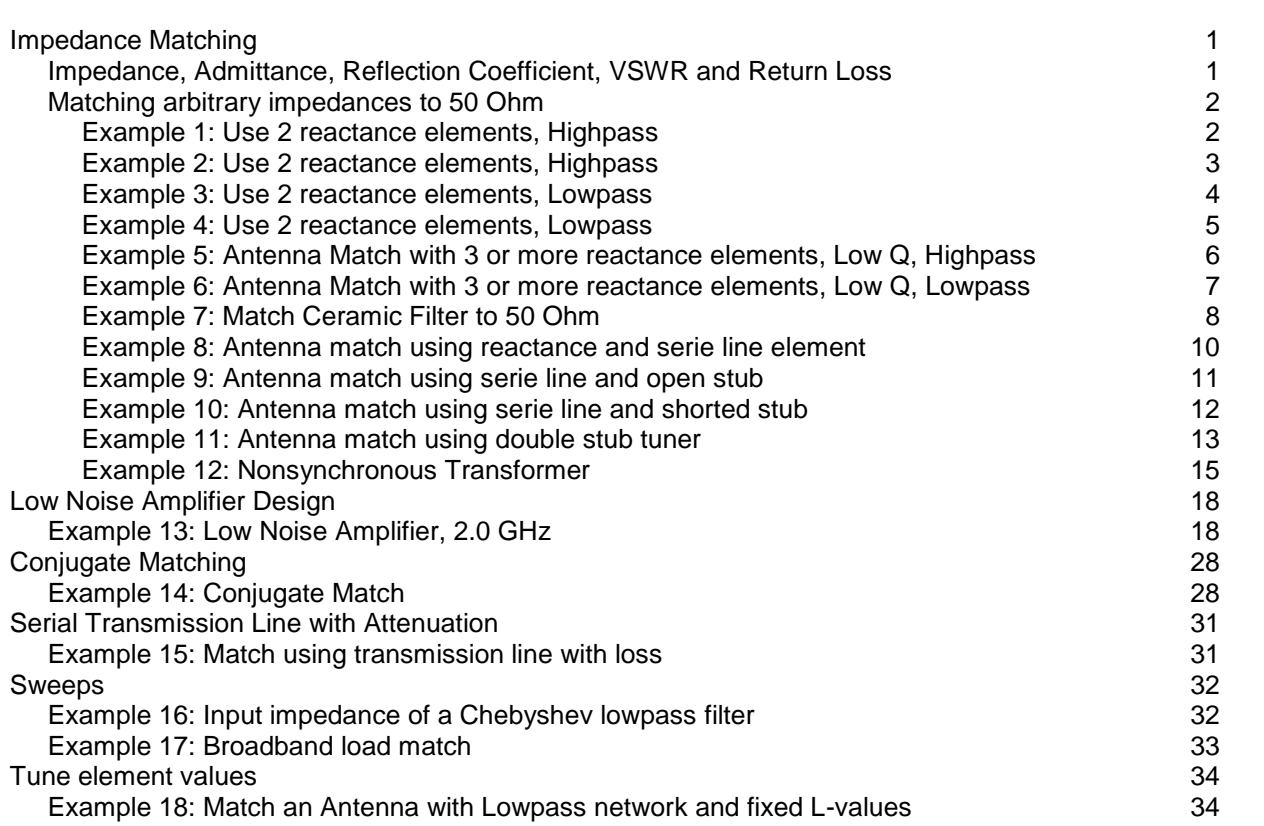

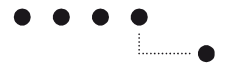

# <span id="page-2-0"></span>**Impedance Matching**

### <span id="page-2-1"></span>**Impedance, Admittance, Reflection Coefficient, VSWR and Return Loss**

Impedance:  $Z = R + jX$ R: Resistance X: Reactance

$$
Z = Z_0 \frac{1+\Gamma}{1-\Gamma}
$$

Admittance: Y=G+jB G: Conductance B: Susceptance

$$
Z = \frac{1}{Y} \qquad Y = \frac{1}{Z}
$$

Reflection Coefficient:  $\Gamma = \frac{\Gamma}{\Gamma} = \frac{\Gamma_0}{\Gamma} = \frac{0}{\Gamma}$ 0 0 Z-Z. Y.-Y  $\Gamma = \frac{\sum E_{0}}{\sum + Z_{0}} = \frac{1}{\gamma_{0} + \gamma} = |\Gamma| \nearrow \phi$   $Z_{0}$ : Reference Impedance

$$
|\Gamma| = \frac{\text{VSWR} - 1}{\text{VSWR} + 1} = 10^{-\frac{\text{RL}}{20}} = \frac{|Z - Z_0|}{|Z + Z_0|}
$$

Voltage Standing Wave Ratio: 0 22 0 RL  $\frac{d^{20}}{d^{20}} = \frac{|Z_0|}{|Z|} \bigg|_{Z \le Z_0} = \frac{|Z|}{|Z_0|} \bigg|_{Z > Z_0}$ VSWR =  $\frac{1+|\Gamma|}{|\Gamma|} = \frac{1+10^{-20}}{|\Gamma|} = \frac{|Z_0|}{|\Gamma|}$  =  $\frac{|Z|}{|\Gamma|}$ 1  $-|\Gamma|$   $1-10^{-\frac{RL}{20}}$   $|Z|$   $|_{Z\lt Z_0}$   $|Z|$ - $\frac{1}{20}$   $\left. \left. \right| \mathsf{C} \right| \left. \left. \right|_{Z < Z_0}$   $\left. \left| \mathsf{C}0 \right| \right|_{Z > Z_1}$  $=\frac{1+|\Gamma|}{1-|\Gamma|}=\frac{1+10^{-20}}{1-10^{-\frac{RL}{20}}}=\frac{|Z_0|}{|Z|}\Big|_{Z\leq Z_0}=$ 

Return Loss:  $RL = -20 \cdot log |\Gamma| = -20 \cdot log \frac{10000 \times 1000}{1000 \times 1000} = -20 \cdot log \frac{| \Gamma |}{1000 \times 1000} =$ 0  $\mathsf{RL} = -20 \cdot \log |\Gamma| = -20 \cdot \log \frac{\mathsf{VSWR} - 1}{\mathsf{VSWR} + 1} = -20 \cdot \log \frac{|\mathsf{Z} - \mathsf{Z}|}{|\mathsf{Z} + \mathsf{Z}|}$  $=-20 \cdot \log |\Gamma| = -20 \cdot \log \frac{\sqrt{3} \sqrt{6} - 1}{\sqrt{5} \sqrt{6} + 1} = -20 \cdot \log \frac{|\mathcal{L}|}{|\mathcal{L}|}$ 

All values for cursor position in Smith-Chart are displayed in window "Cursor".

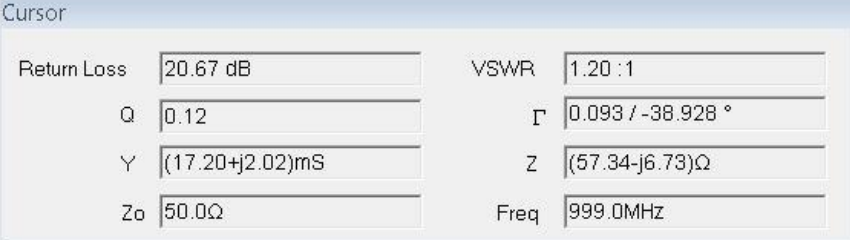

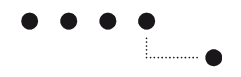

# <span id="page-3-0"></span>**Matching arbitrary impedances to 50 Ohm**

### <span id="page-3-1"></span>**Example 1: Use 2 reactance elements, Highpass**

Problem: Match an impedance of  $(10+j7)\Omega$  to 50 $\Omega$ . Use 2 reactance (L,C) in a circuit topology with highpass characteristic. Frequency: 150 MHz.

Smith project file: Example1.xmlsc

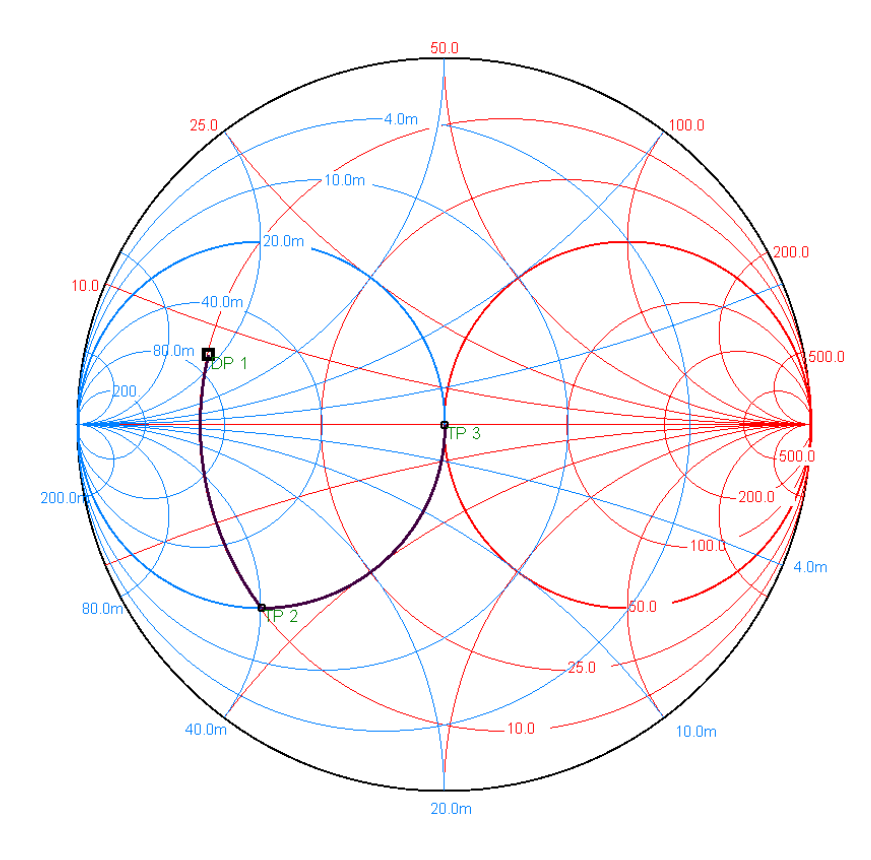

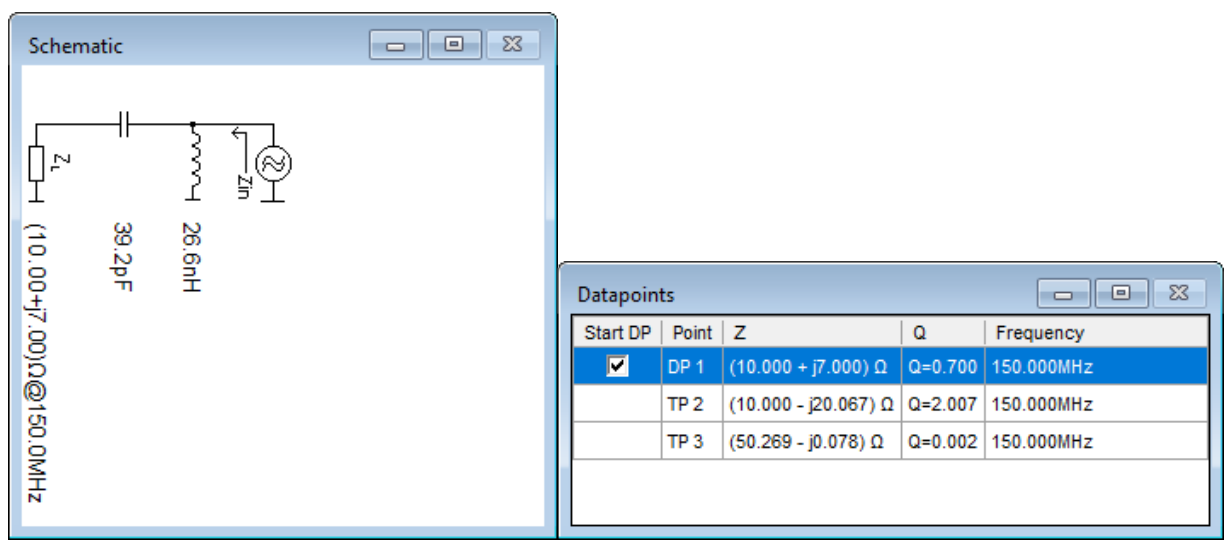

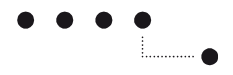

#### <span id="page-4-0"></span>**Example 2: Use 2 reactance elements, Highpass**

Problem: Match an impedance of  $(100 - j50)$  $\Omega$  to  $50\Omega$ . Use 2 reactance (L,C) in a circuit topology with highpass characteristic. Frequency: 500 MHz.

Smith project file: Example2.xmlsc

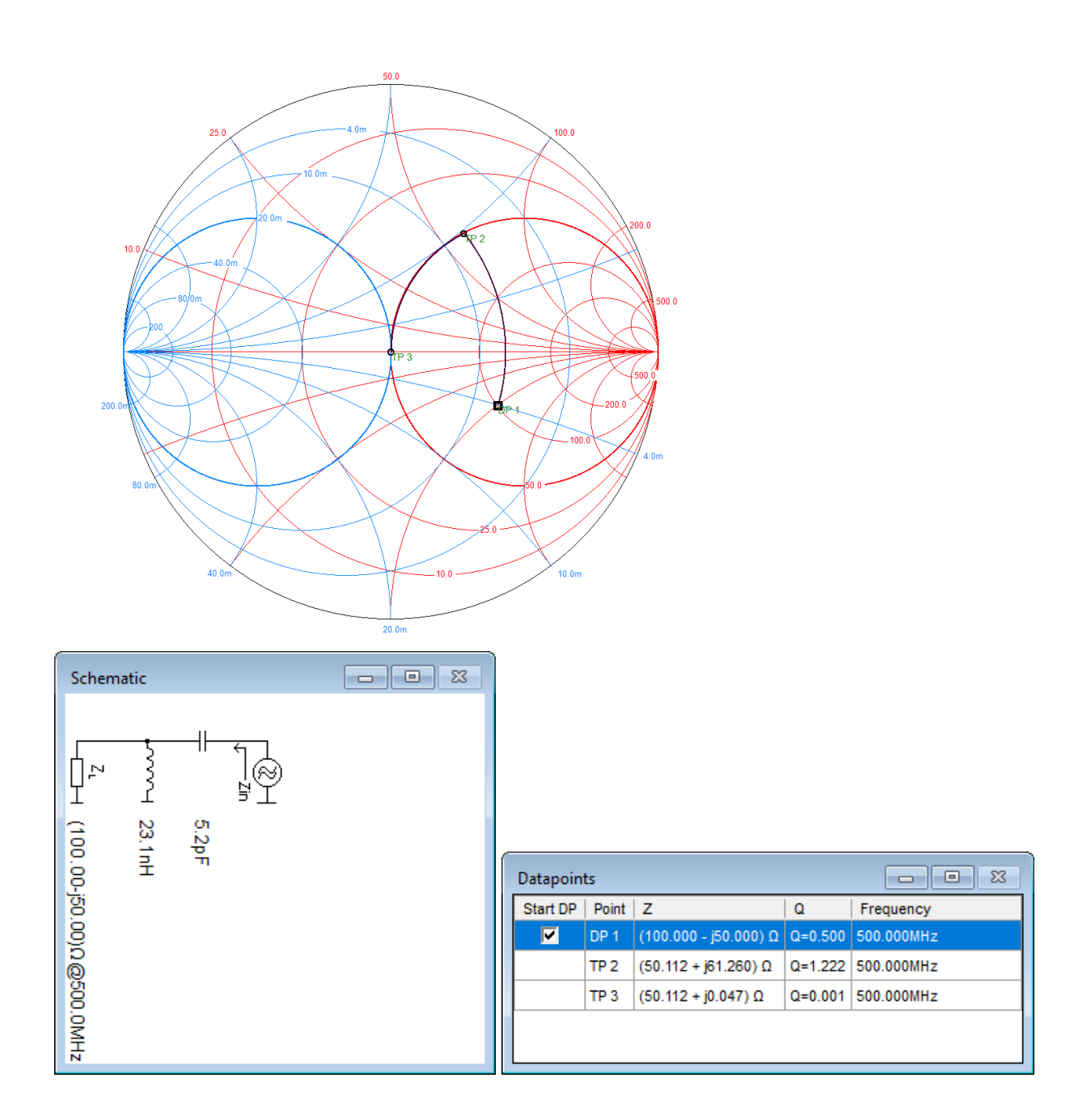

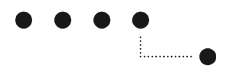

#### <span id="page-5-0"></span>**Example 3: Use 2 reactance elements, Lowpass**

Problem: Match an impedance of  $(10+j7)\Omega$  to 50 $\Omega$ . Use 2 reactance (L,C) in a circuit topology with lowpass characteristic. Frequency: 150 MHz.

Smith project file: Example3.xmlsc

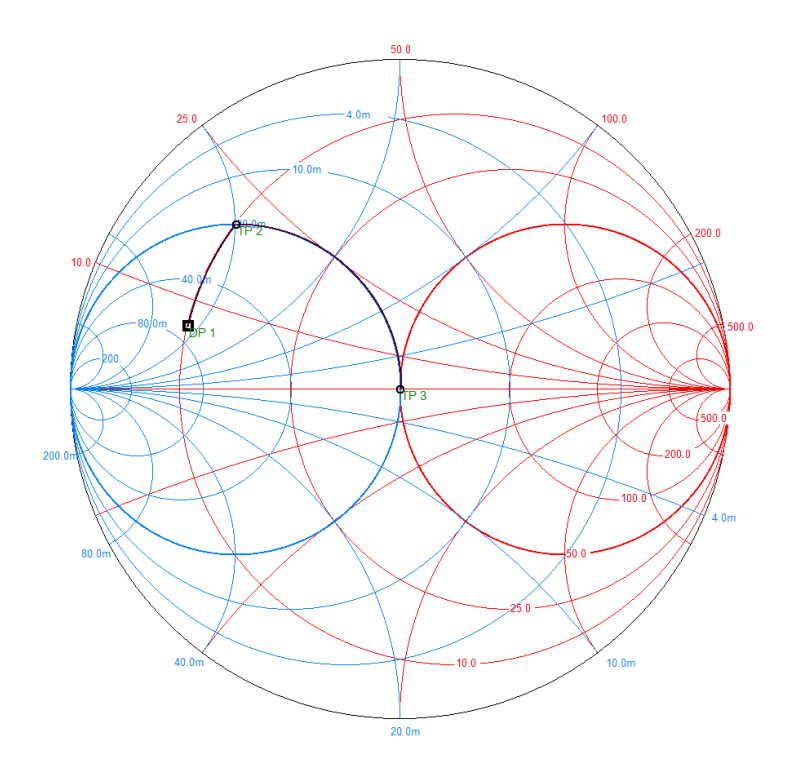

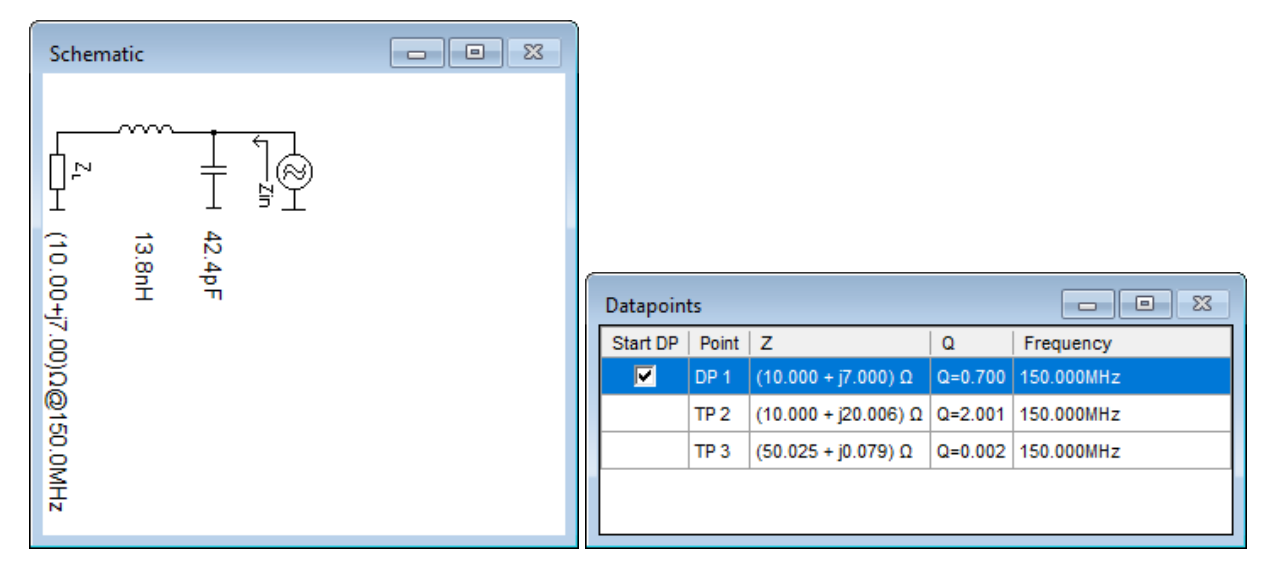

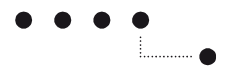

## <span id="page-6-0"></span>**Example 4: Use 2 reactance elements, Lowpass**

Problem: Match an impedance of  $(100 - j50)$  $\Omega$  to  $50\Omega$ . Use 2 reactance (L,C) in a circuit topology with lowpass characteristic. Frequency: 500 MHz.

Smith project file: Example4.xmlsc

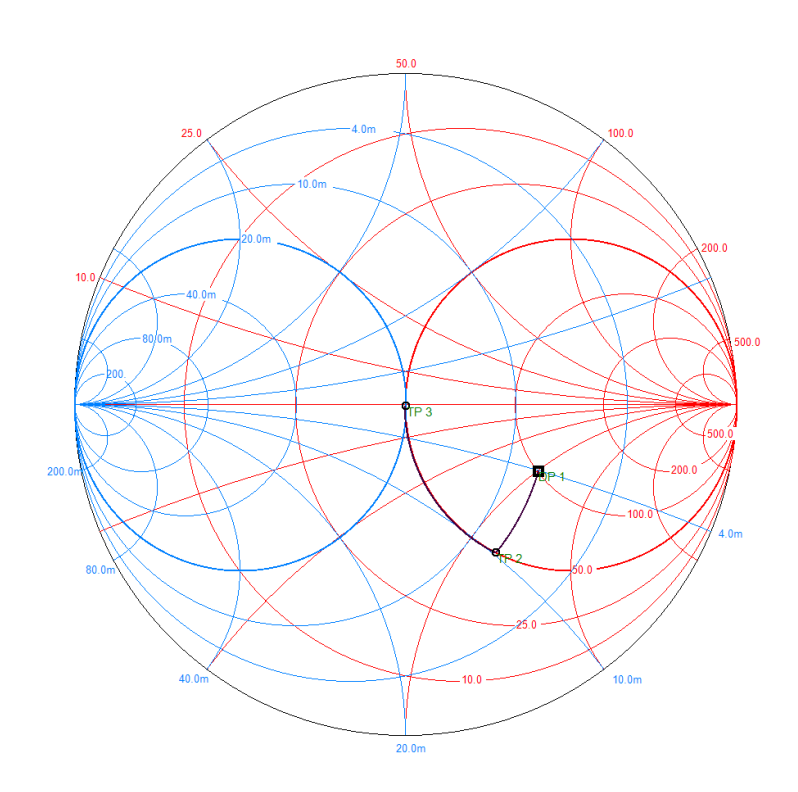

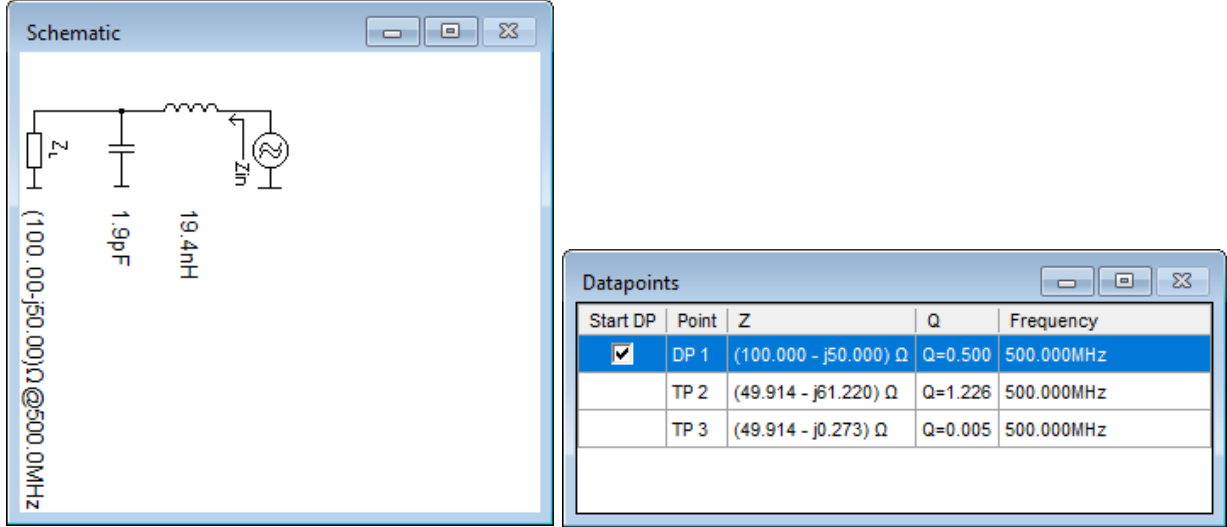

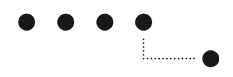

### <span id="page-7-0"></span>**Example 5: Antenna Match with 3 or more reactance elements, Low Q, Highpass**

Problem: Match an antenna impedance of  $(20-j12)\Omega$  to 50 $\Omega$ . Use L and C in a circuit topology with highpass characteristic and do not exceed a  $Q_{\text{max}} = \frac{X}{R} = \frac{12}{20} = 0.6$  (for maximum bandwidth). Frequency: 450 MHz.

Smith project file: Example5.xmlsc

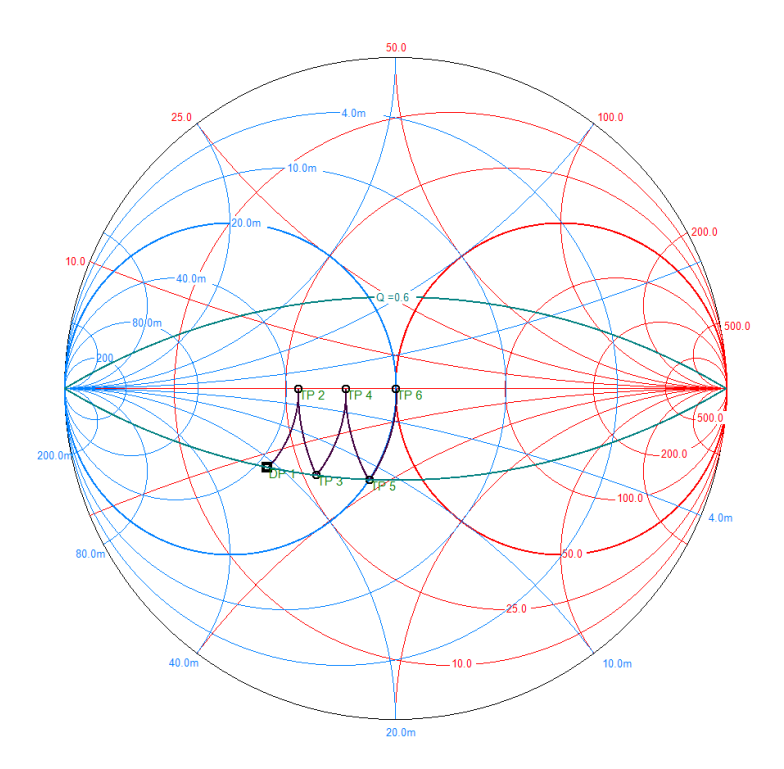

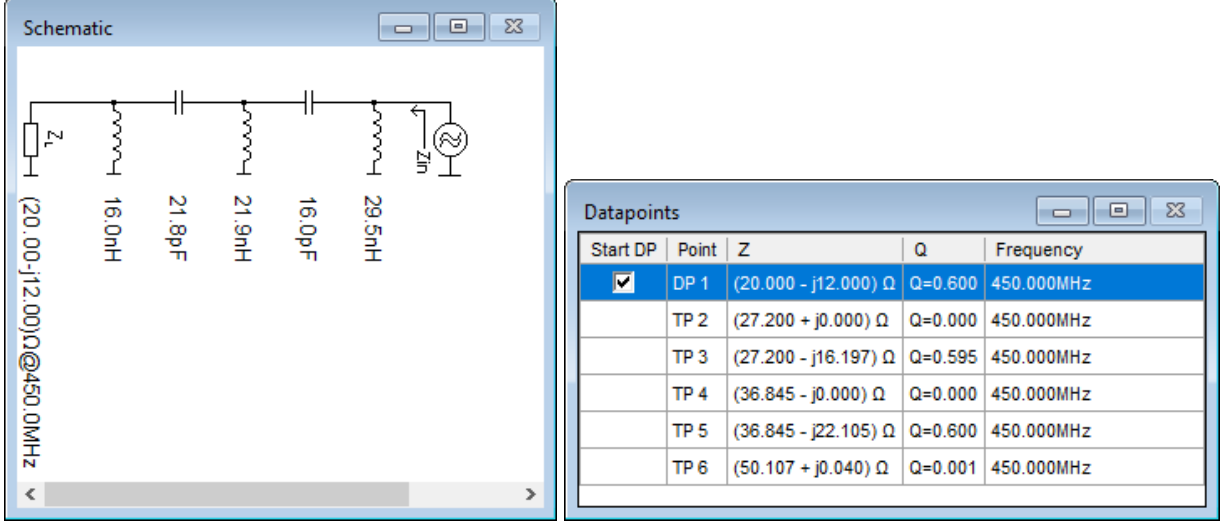

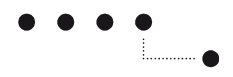

### <span id="page-8-0"></span>**Example 6: Antenna Match with 3 or more reactance elements, Low Q, Lowpass**

Problem: Match an antenna impedance of  $(20-j12)\Omega$  to 50 $\Omega$ . Use L and C in a circuit topology with lowpass characteristic and do not exceed a  $Q_{\text{max}} = \frac{X}{R} = \frac{12}{20} = 0.6$  (for maximum bandwidth). Frequency: 450 MHz.

Smith project file: Example6.xmlsc

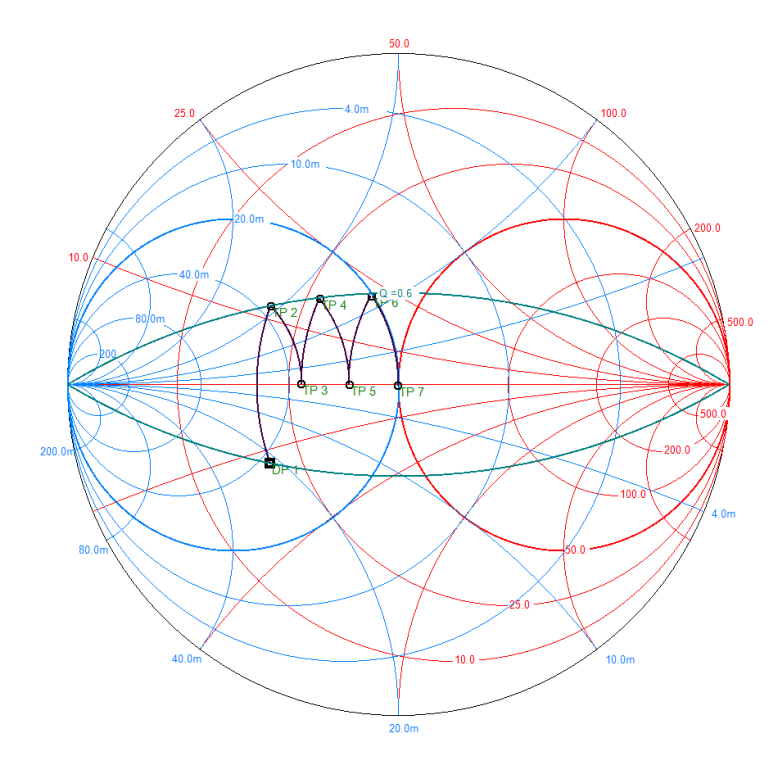

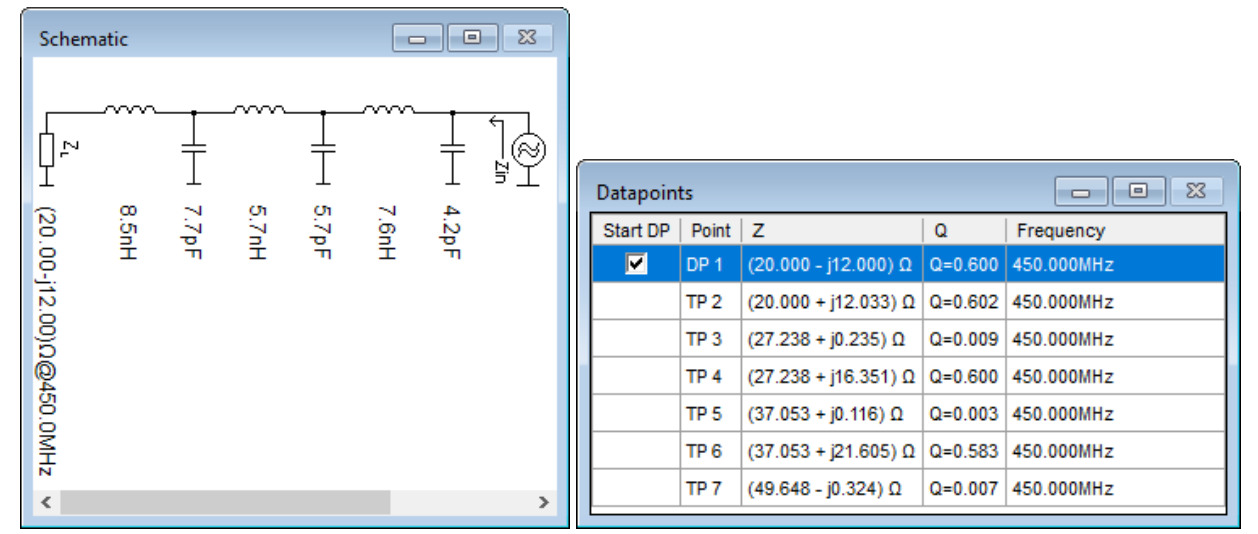

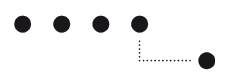

#### <span id="page-9-0"></span>**Example 7: Match Ceramic Filter to 50 Ohm**

Problem: For measurement purposes match a 10.7 MHz 300 Ohm Ceramic filter to 50 Ohm using a parallel resonance circuit with capacitive voltage divider and L = 330 nH. Frequency: 10.7 MHz.

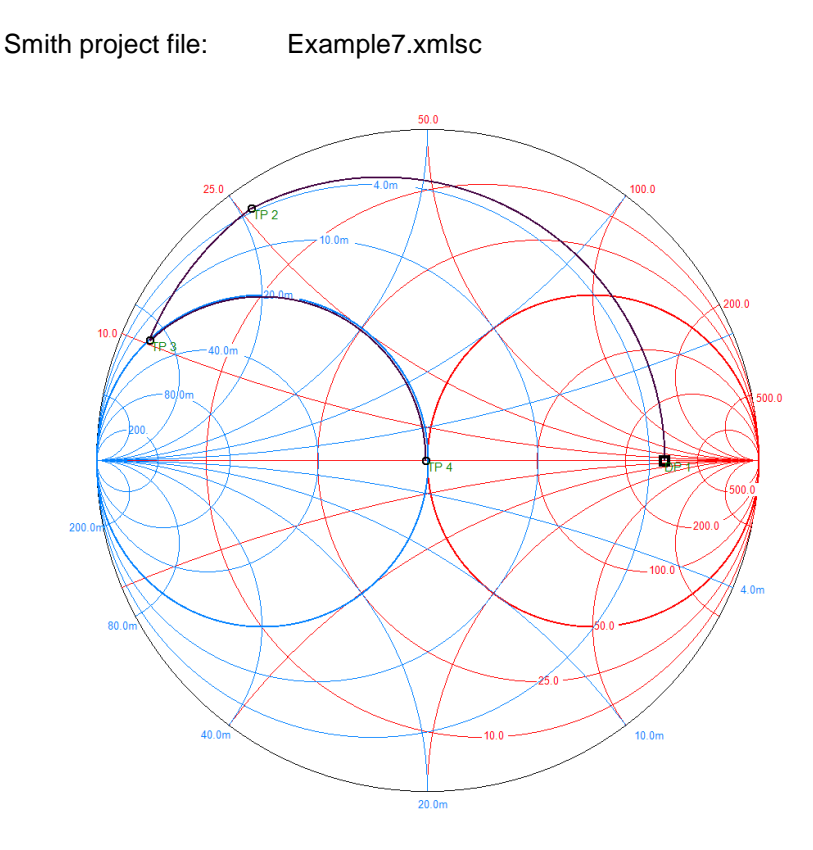

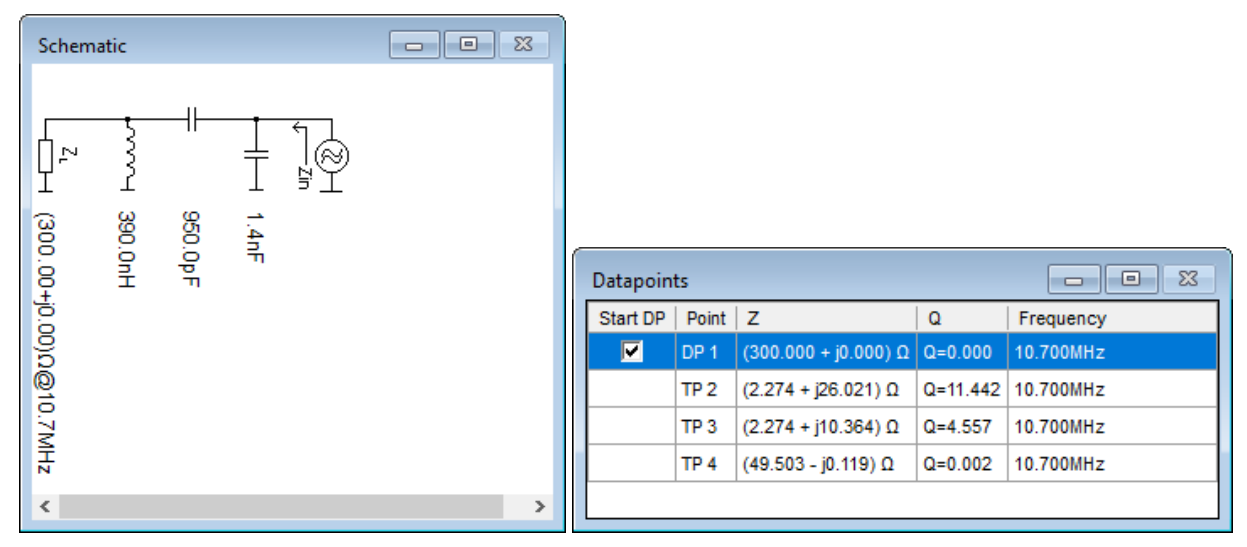

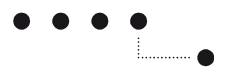

 $\rm{f}_{\rm{O}}\coloneqq 10.7\cdot MHz$  R<sub>1</sub>  $\coloneqq 300\cdot \Omega$  L  $\coloneqq 390\cdot nH$ 

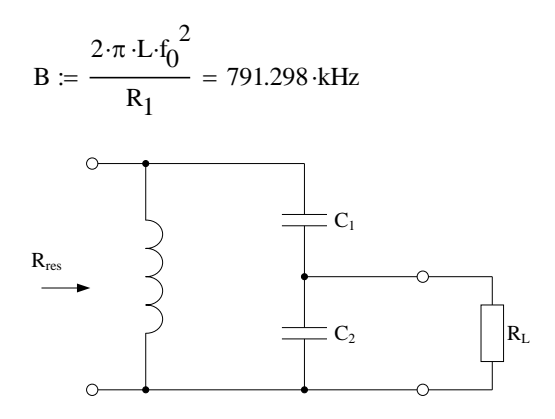

For  $Q \geq 10$  following approximations can be used:

$$
Q \approx \frac{f_o}{B} \quad C \approx \frac{1}{2\pi BR_{res}} \qquad L \approx \frac{1}{\omega_o^2 C} \qquad N = \sqrt{\frac{R_{res}}{R_L}}
$$

$$
Q_p \approx \frac{Q}{N} C_1 \approx \frac{C_2}{N-1}
$$

 $C_2 \approx NC$ 

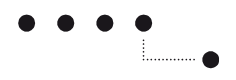

#### <span id="page-11-0"></span>**Example 8: Antenna match using reactance and serie line element**

Problem: Match an antenna impedance of  $(30 - j40)$  $\Omega$  to 50 $\Omega$ . Use one reactance and one serie line. Frequency: 430 MHz.

Smith project file: Example8.xmlsc

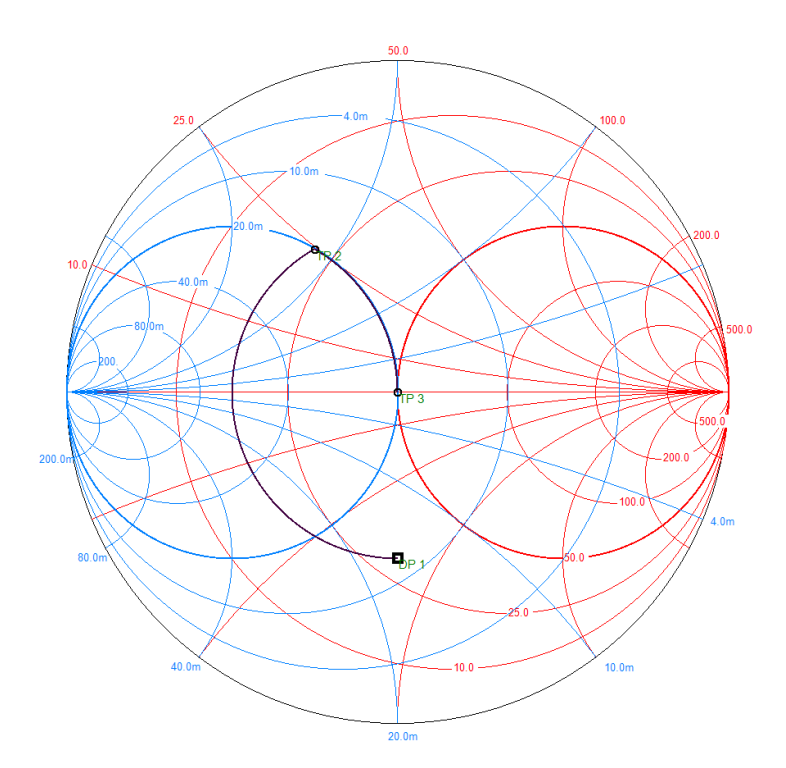

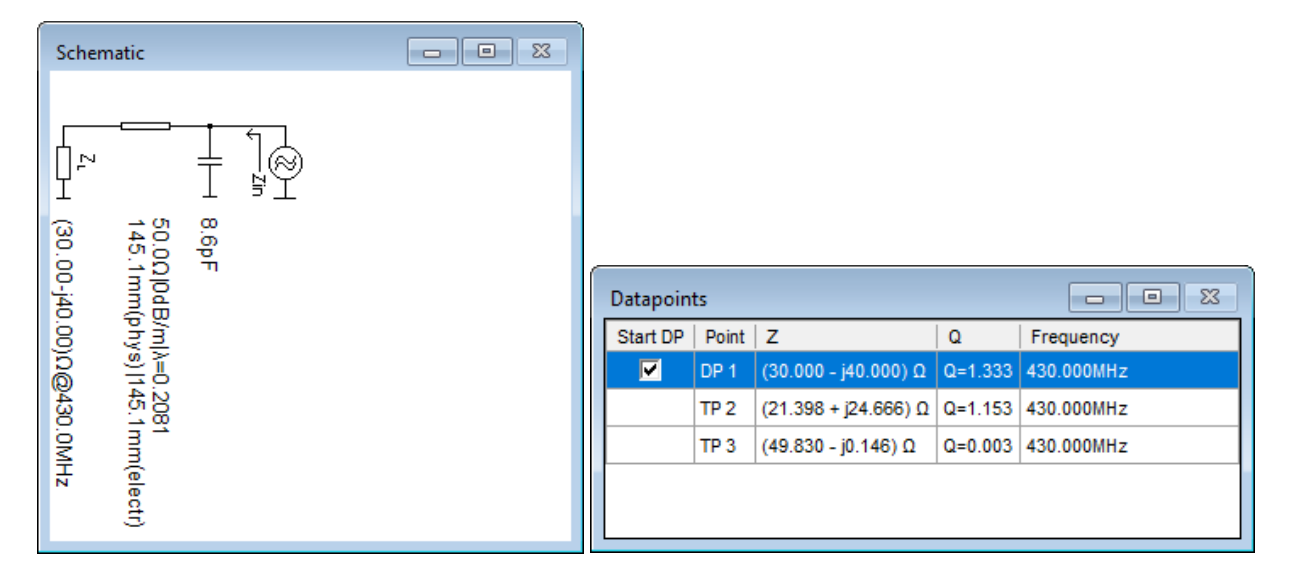

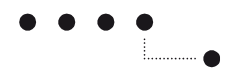

#### <span id="page-12-0"></span>**Example 9: Antenna match using serie line and open stub**

Problem: Match an antenna impedance of  $(30-j40)\Omega$  to  $50\Omega$ . Use one serie line and an open stub. Frequency: 430 MHz.

Smith project file: Example9.xmlsc

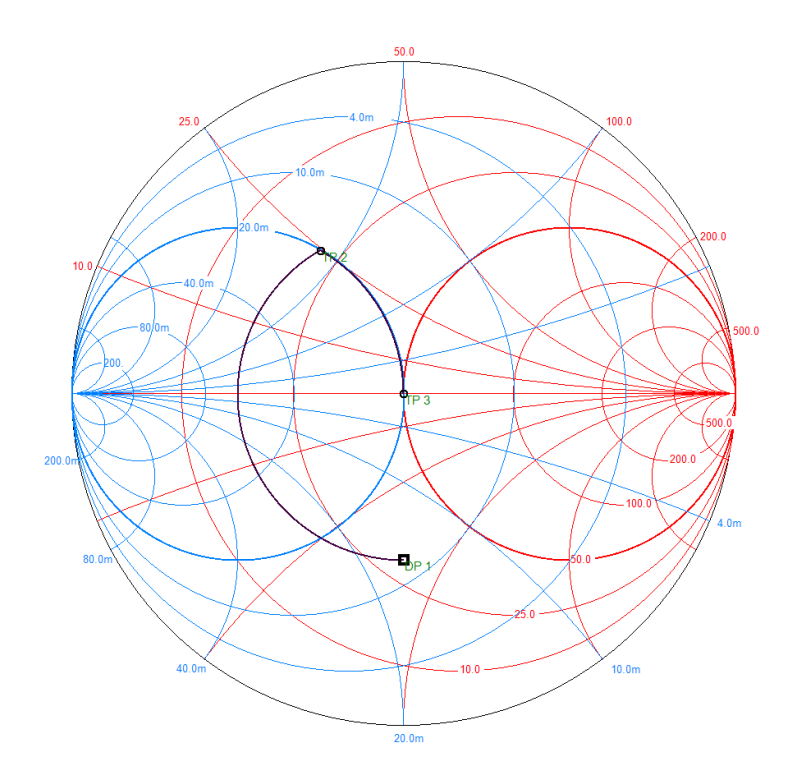

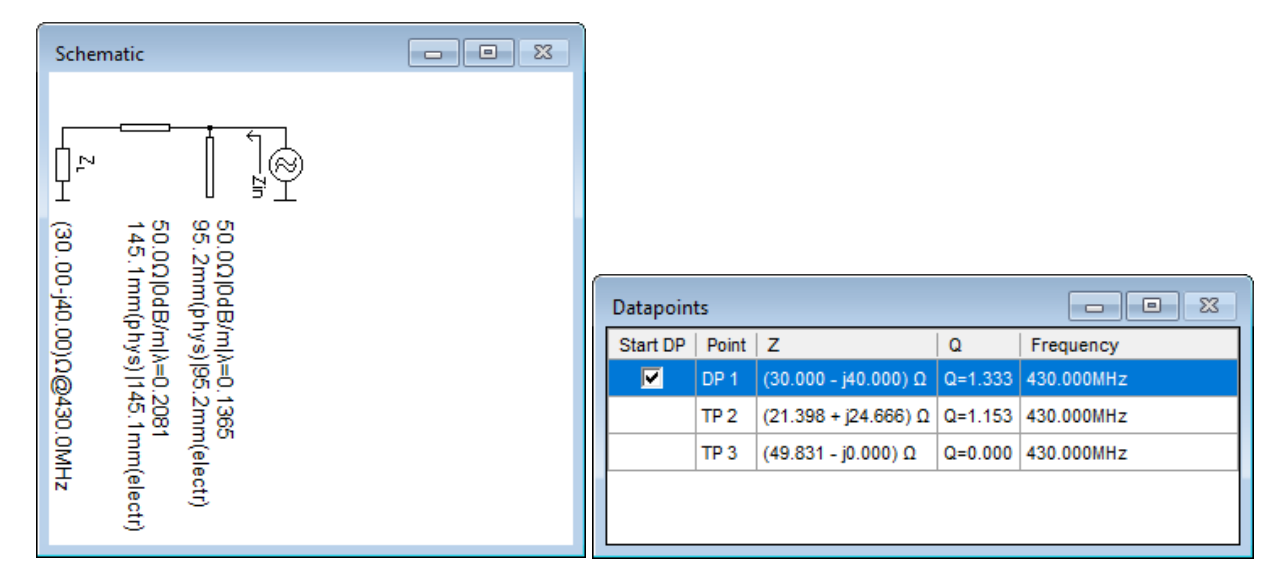

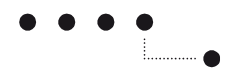

#### <span id="page-13-0"></span>**Example 10: Antenna match using serie line and shorted stub**

Problem: Match an antenna impedance of  $(30 - j40)$  $\Omega$  to 50 $\Omega$ . Use one serie line and a shorted stub. Frequency: 430 MHz.

Smith project file: Example10.xmlsc

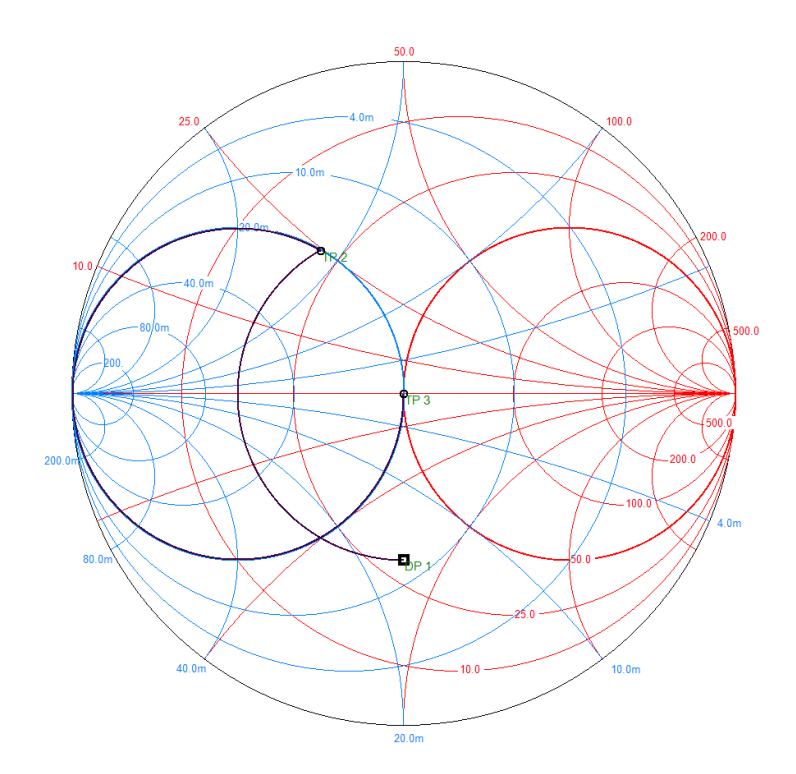

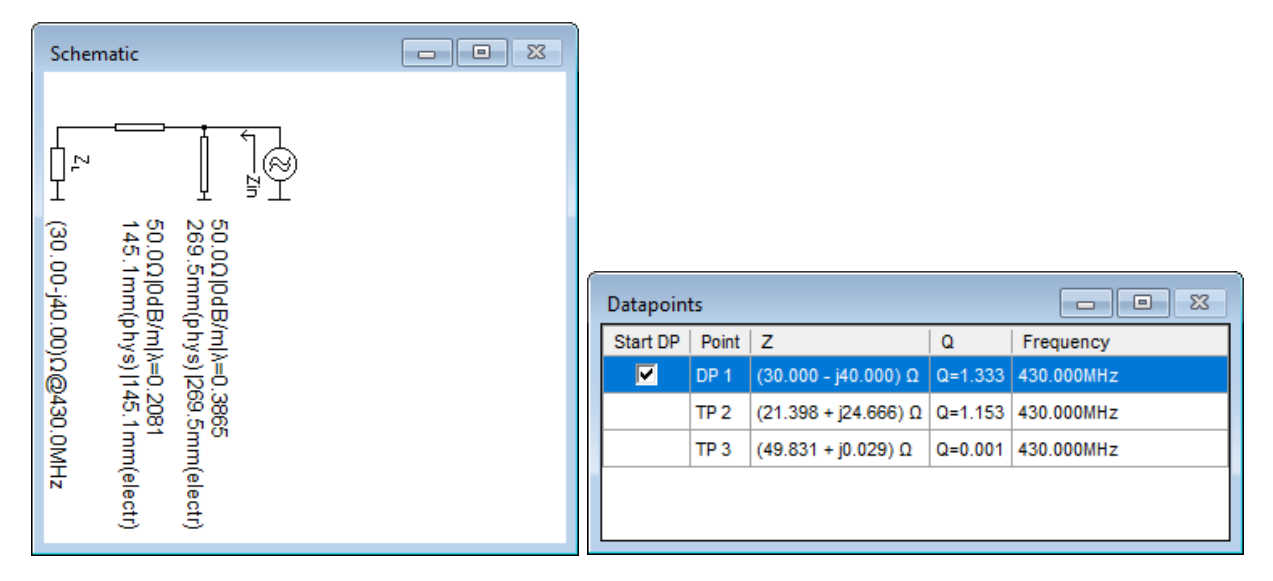

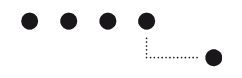

#### <span id="page-14-0"></span>**Example 11: Antenna match using double stub tuner**

Problem: Match an antenna impedance of  $(30-j40)\Omega$  to 50 $\Omega$ . Use a double stub tuner with serie line length of 80 mm with  $\varepsilon$ <sub>r</sub> = 1 and Frequency: 430 MHz.

Smith project file: Example11.xmlsc

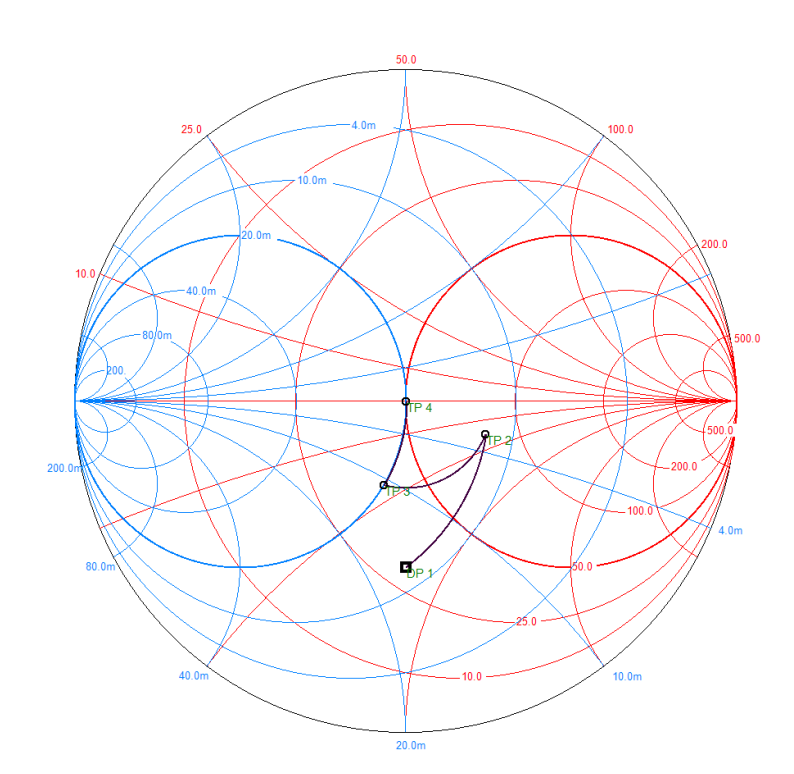

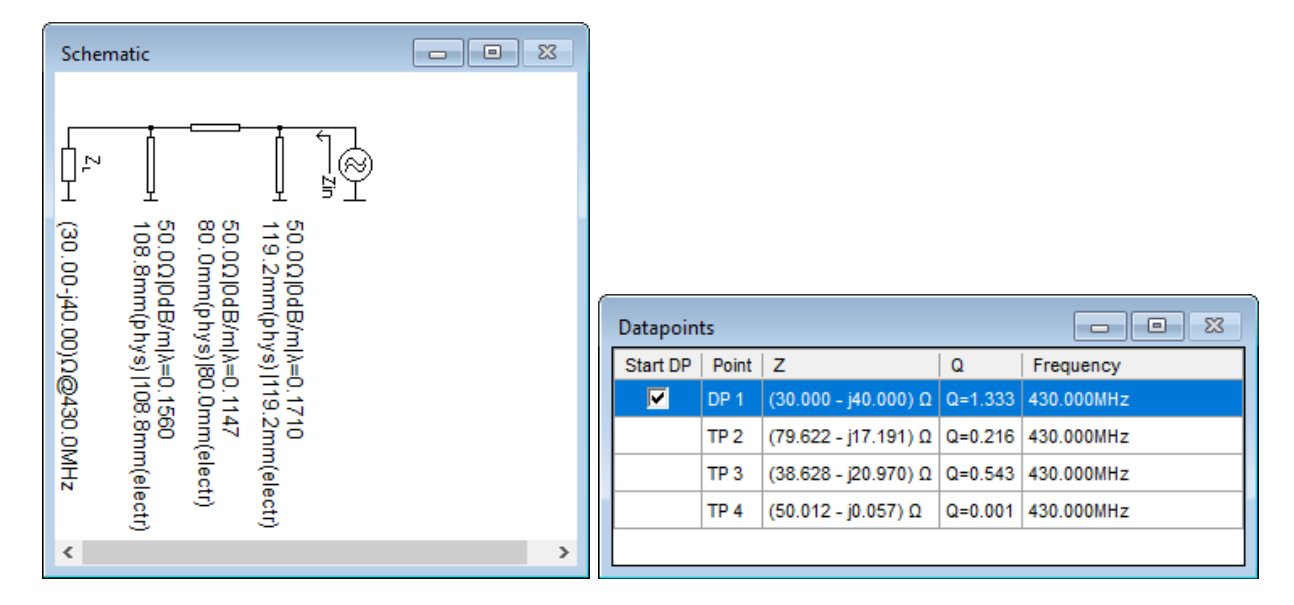

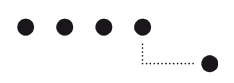

Use Edit Element (doubleclick on element in schematic) to adjust for desired line length.

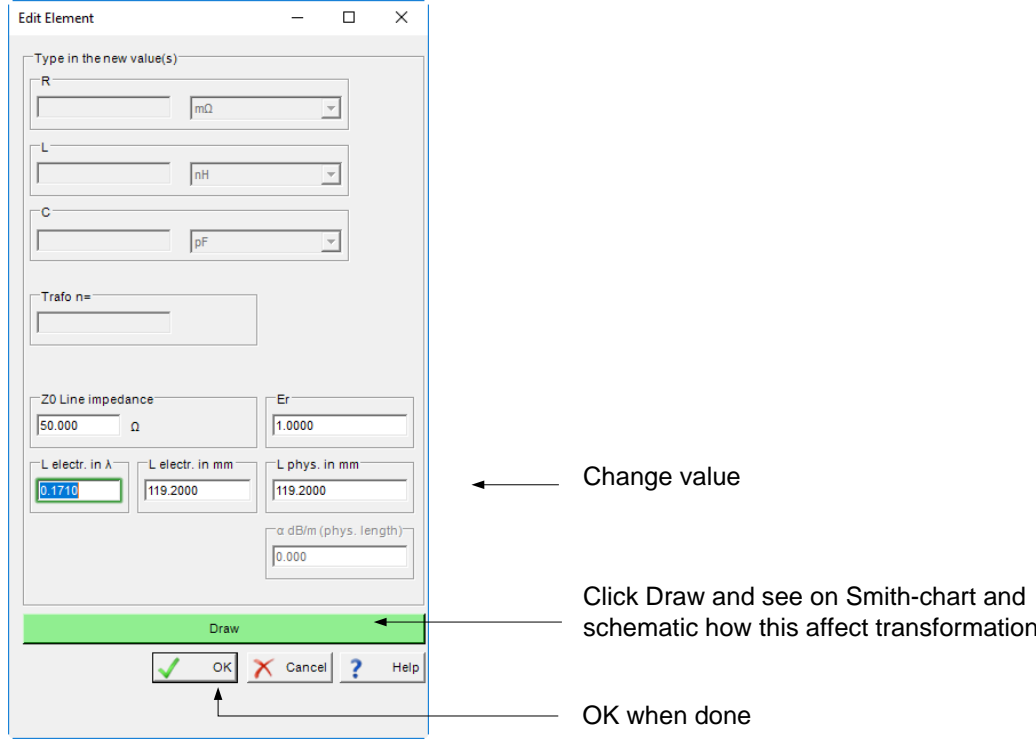

Or use tuning cockpit (Tune) to adjust for desired line length.

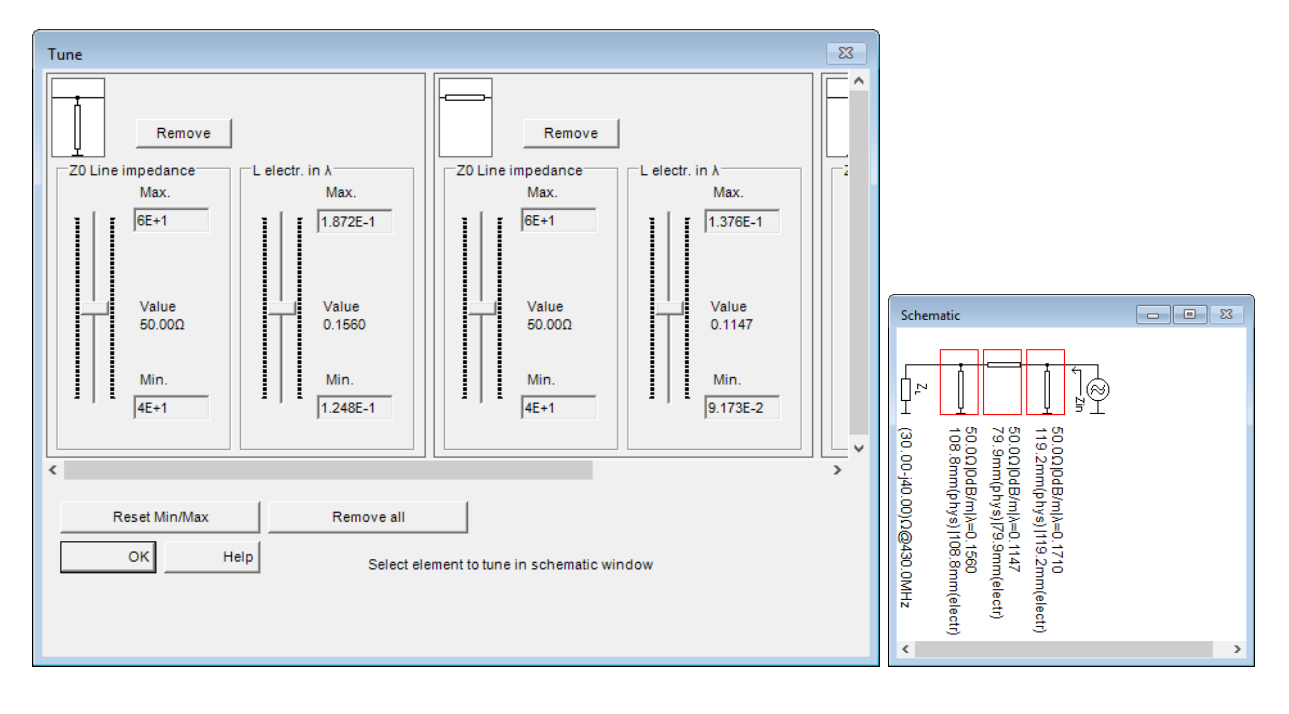

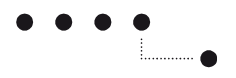

# <span id="page-16-0"></span>**Example 12: Nonsynchronous Transformer**

Problem: Match an impedance of  $(10+j12)\Omega$  to 50 $\Omega$ . Use an open stub and a nonsynchronous transformer. Frequency: 2.4 GHz.

Smith project file: Example12.xmlsc

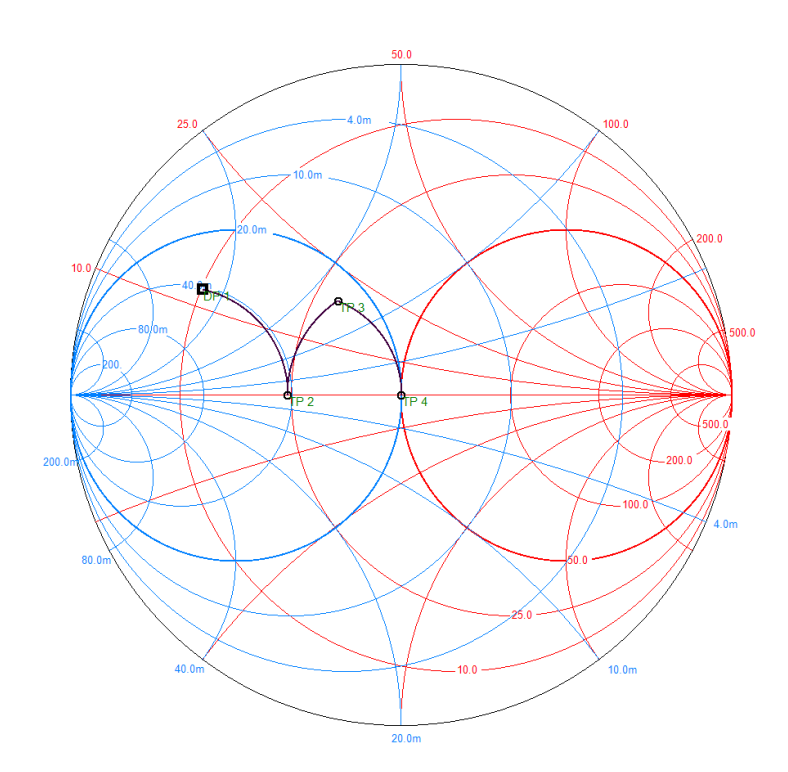

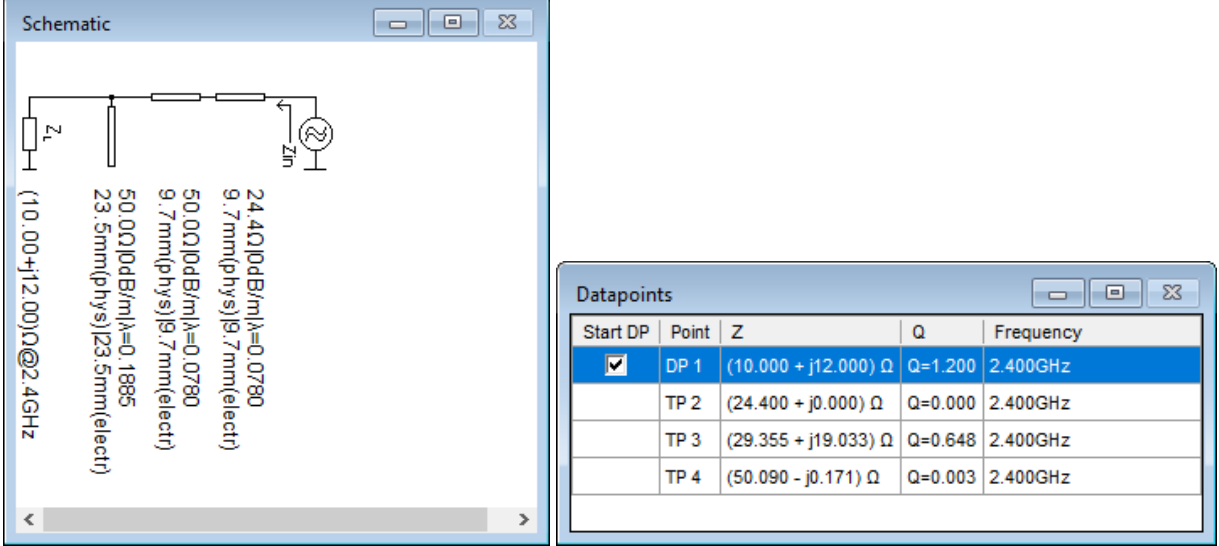

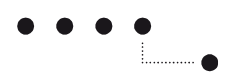

Use Edit Element (doubleclick on element in schematic) to adjust for desired line length.

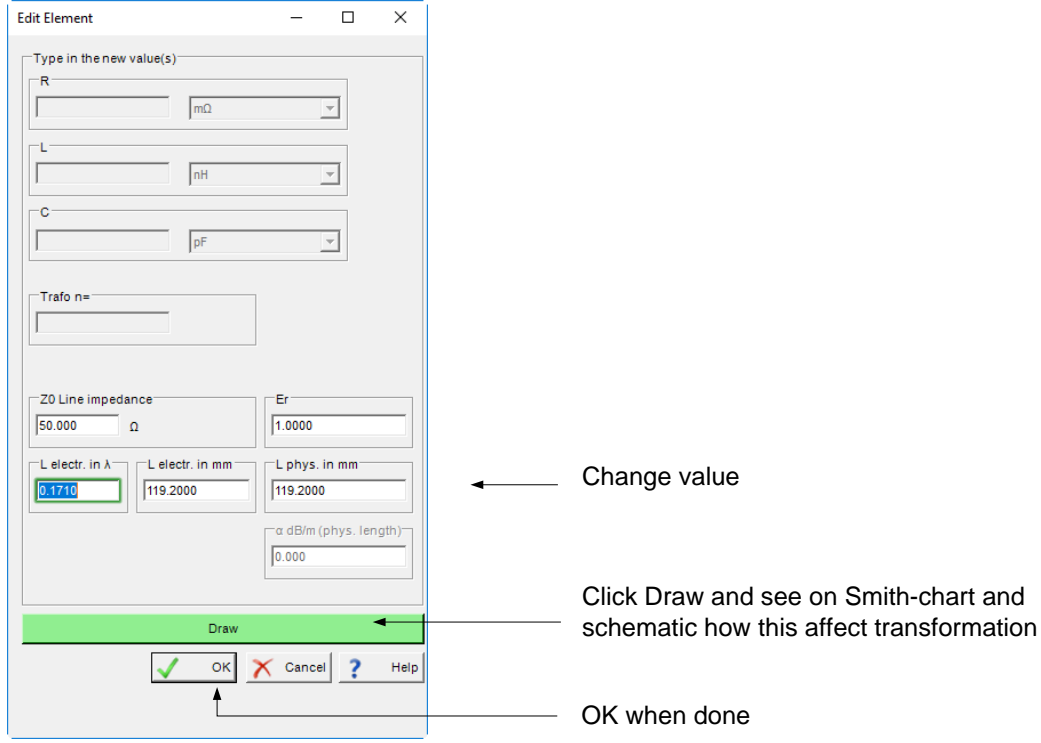

Or use tuning cockpit (Tune) to adjust for desired line length.

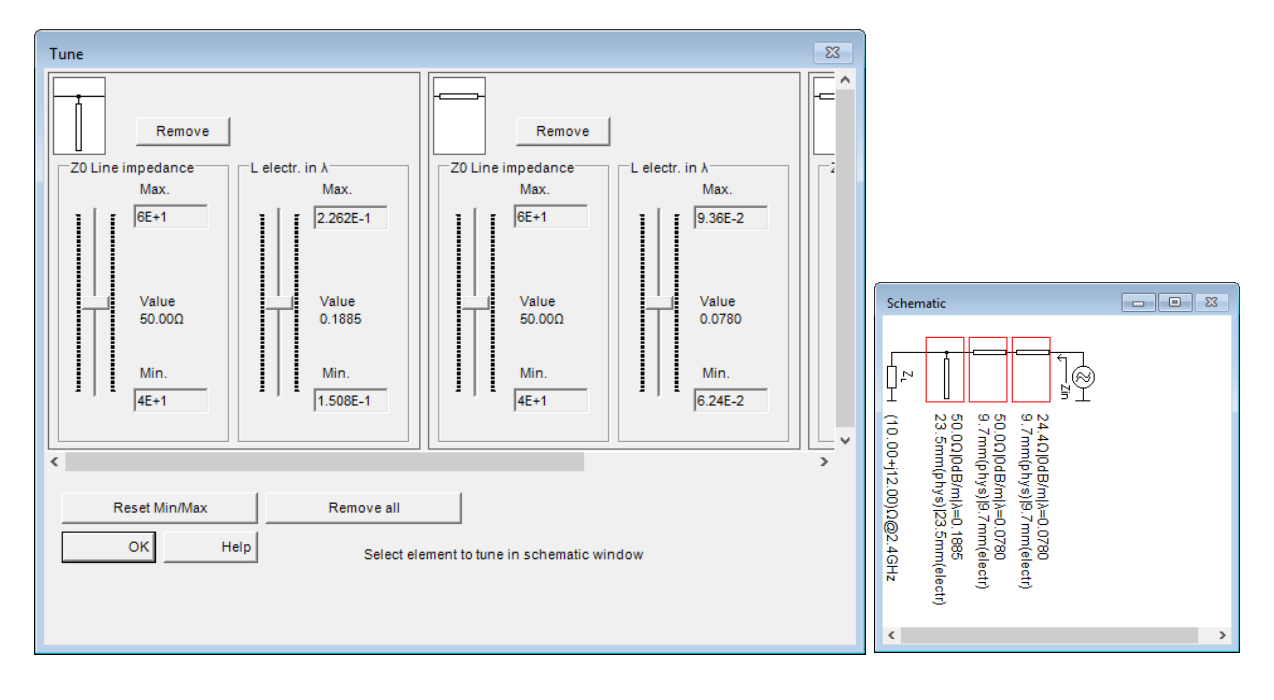

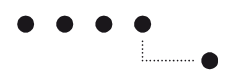

Properties of Nonsynchronous Trafo:

It uses two pieces of line with the same length. One line must have the line impedance of the source and the other line the impedance of the load. The total length depends on impedance ratio and is much shorter than  $\lambda/4$ .

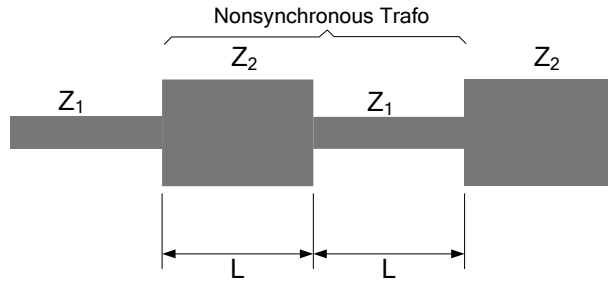

 $L =$  Length of one line section

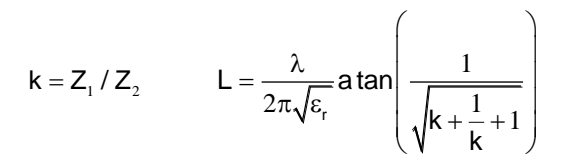

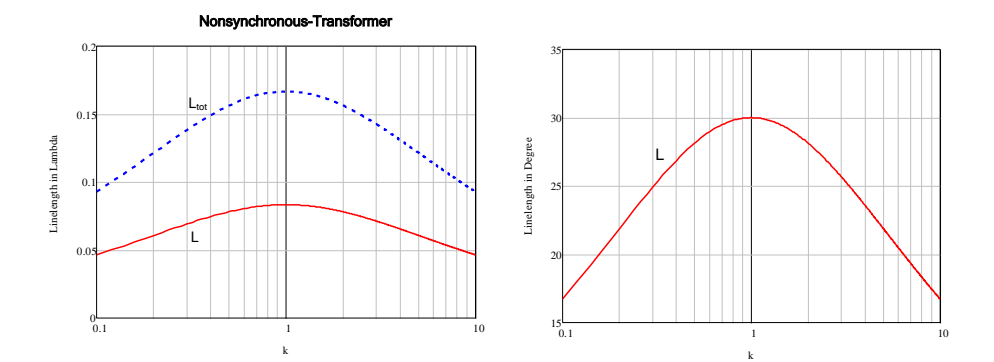

Line length as function of impedance ratio k

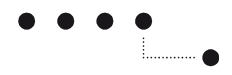

# <span id="page-19-0"></span>**Low Noise Amplifier Design**

## <span id="page-19-1"></span>**Example 13: Low Noise Amplifier, 2.0 GHz**

Problem: Design input and output matching network for a LNA using BFG33G. Frequency: 2 GHz

Smith project file: Example13-input.xmlsc

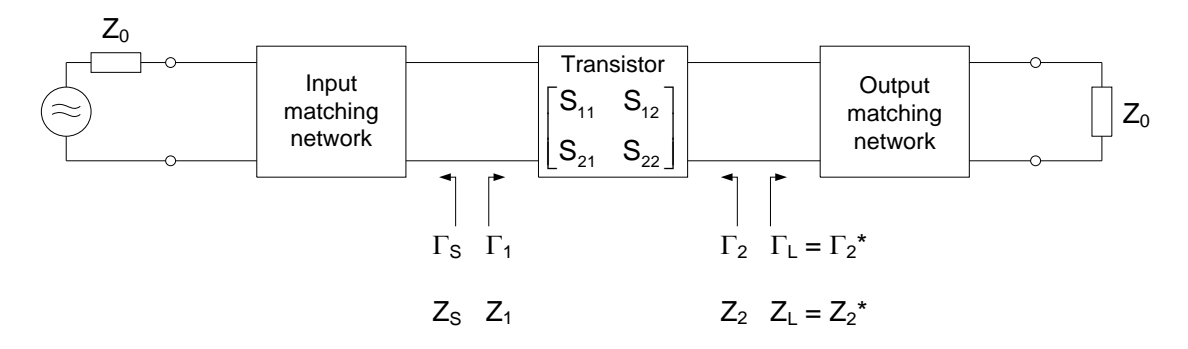

Import S-Parameters for device BFG33G at 2.0 GHz.

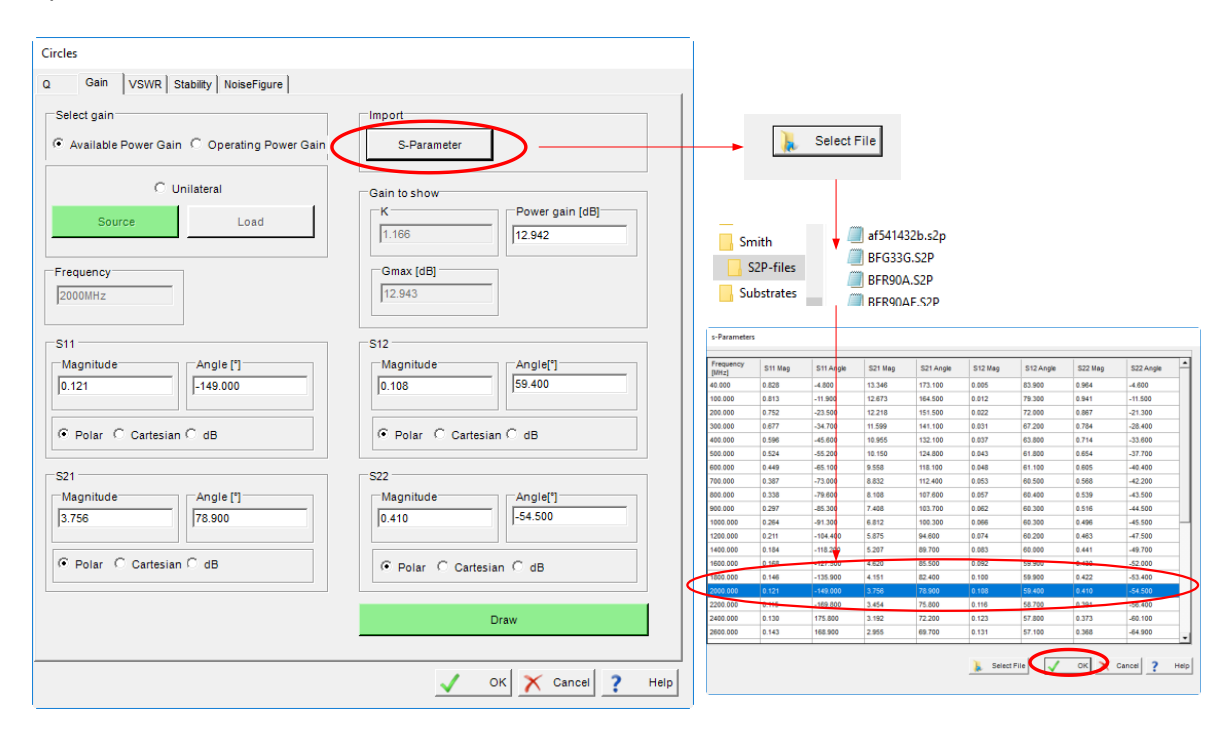

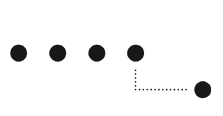

#### Draw circles for gain:

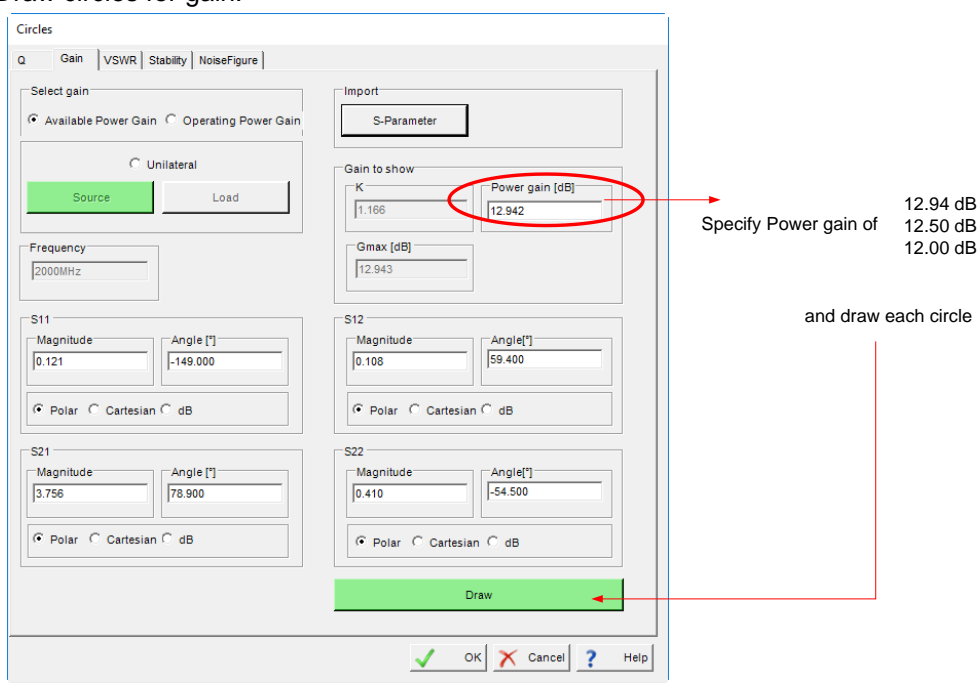

# Draw stability circles:

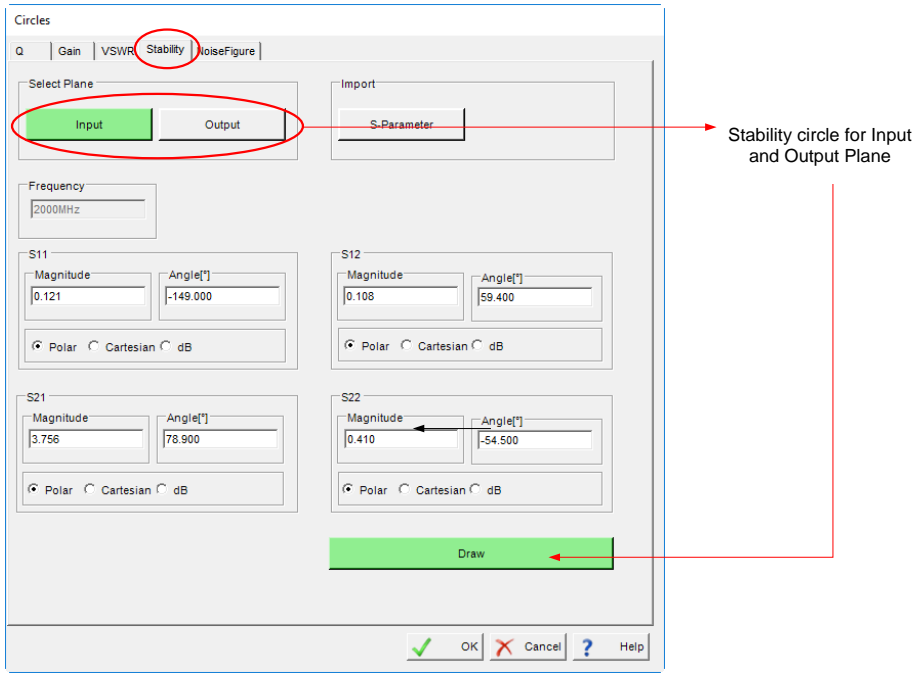

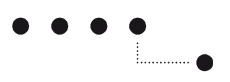

#### Draw Noise figure circles:

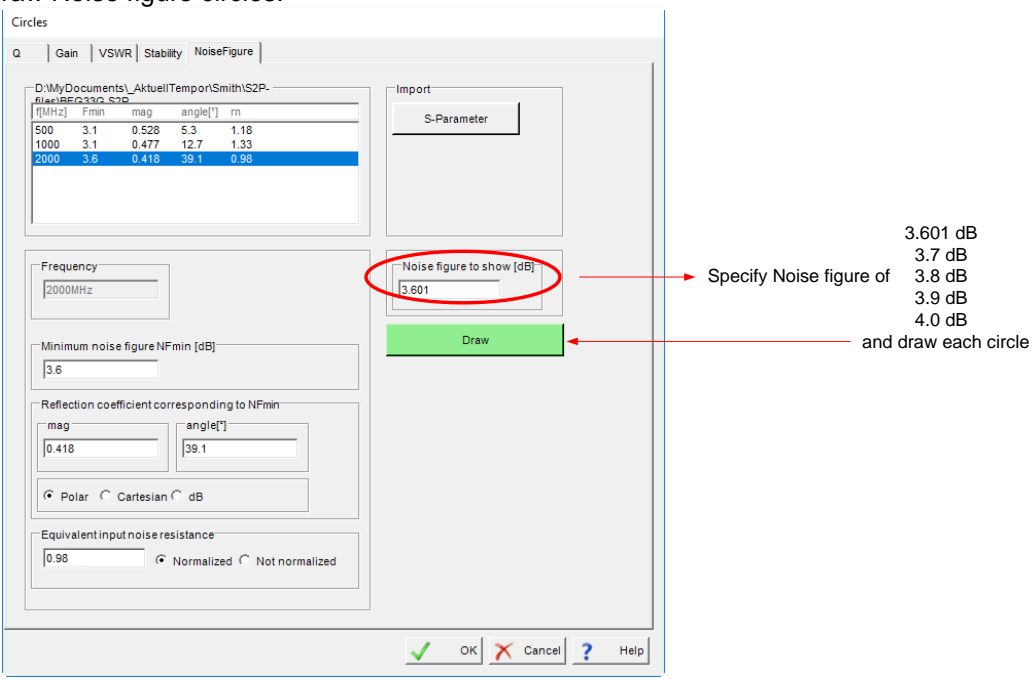

Input matching network:

If we choose a source impedance of  $Z_{\rm S}$  = (50+j30)Ohm we get a gain of approx. 12 dB and a NF of approx. 3.85 dB with only a serie inductor as input matching network.

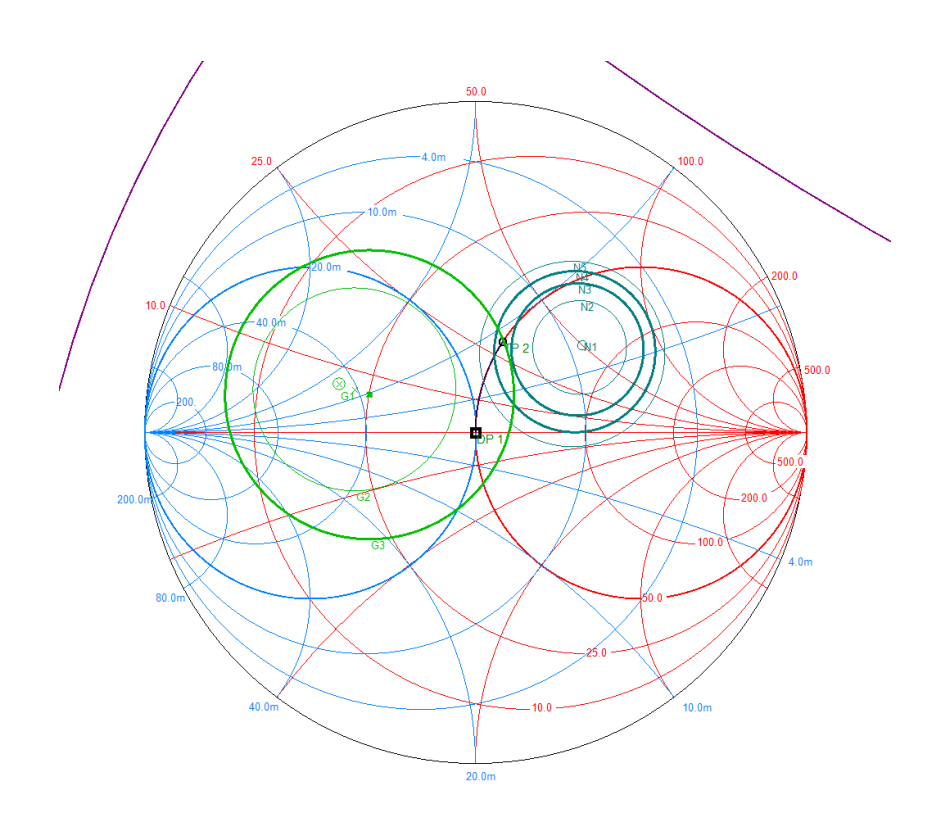

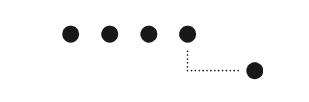

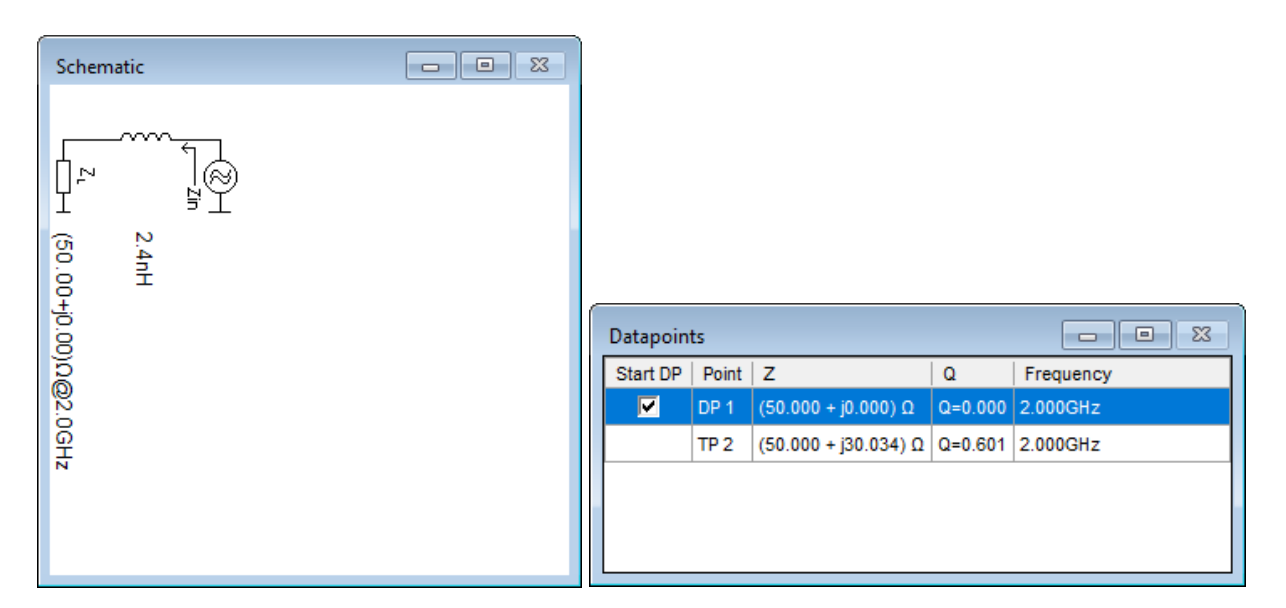

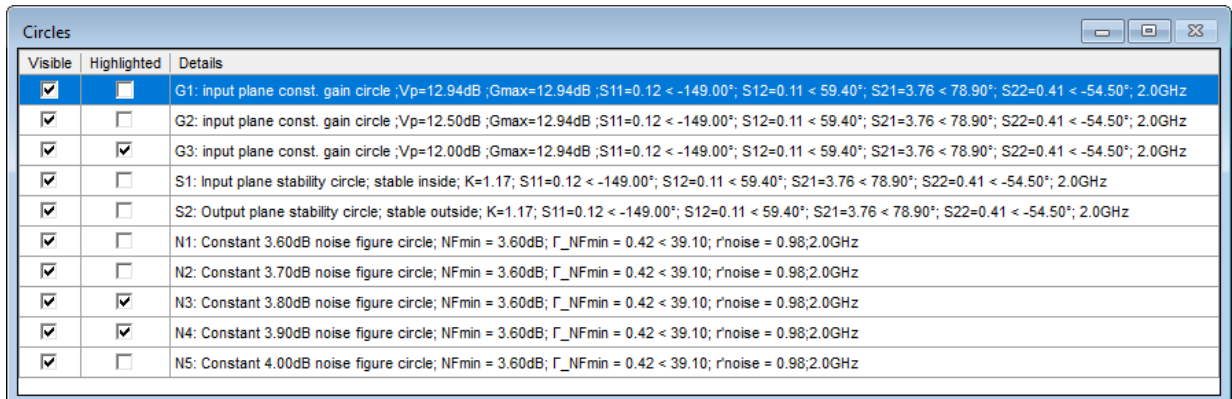

#### With a few calculations we get:

S-parameters at 2000 MHz: Source impedance at 2000 MHz

 $Z_{\mathbf{S}} \coloneqq (50 + j \cdot 30) \cdot \Omega$ 

 $Z_0 = 50 \Omega$ 

$$
\mathbf{g}_{\mathbf{w}} = \begin{pmatrix} 0.121 \cdot e^{j \cdot -149 \cdot \text{deg}} & 0.108 e^{j \cdot 59.4 \cdot \text{deg}} \\ 3.756 e^{j \cdot 78.9 \cdot \text{deg}} & 0.41 e^{j \cdot -54.5 \cdot \text{deg}} \end{pmatrix}
$$

$$
\Gamma_{\mathbf{S}} \coloneqq \frac{Z_{\mathbf{S}} - Z_0}{Z_{\mathbf{S}} + Z_0} = 0.083 + 0.275j \qquad \qquad \begin{aligned} \left| \Gamma_{\mathbf{S}} \right| &= 0.287\\ \arg(\Gamma_{\mathbf{S}}) &= 73.301 \text{ deg} \end{aligned}
$$

$$
\Gamma_2 := S_{2,2} + \frac{S_{1,2} \cdot S_{2,1} \cdot \Gamma_S}{1 - S_{1,1} \cdot \Gamma_S} = 0.136 - 0.392j
$$

$$
Z_2 = Z_0 \cdot \frac{1 + \Gamma_2}{1 - \Gamma_2} = (45.987 - 43.54j) \,\Omega
$$

For the output network we conjugately match  $Z_2$  (or  $\Gamma_2$ ) to 50 Ohm. There are several possibilities to realize the output matching network.

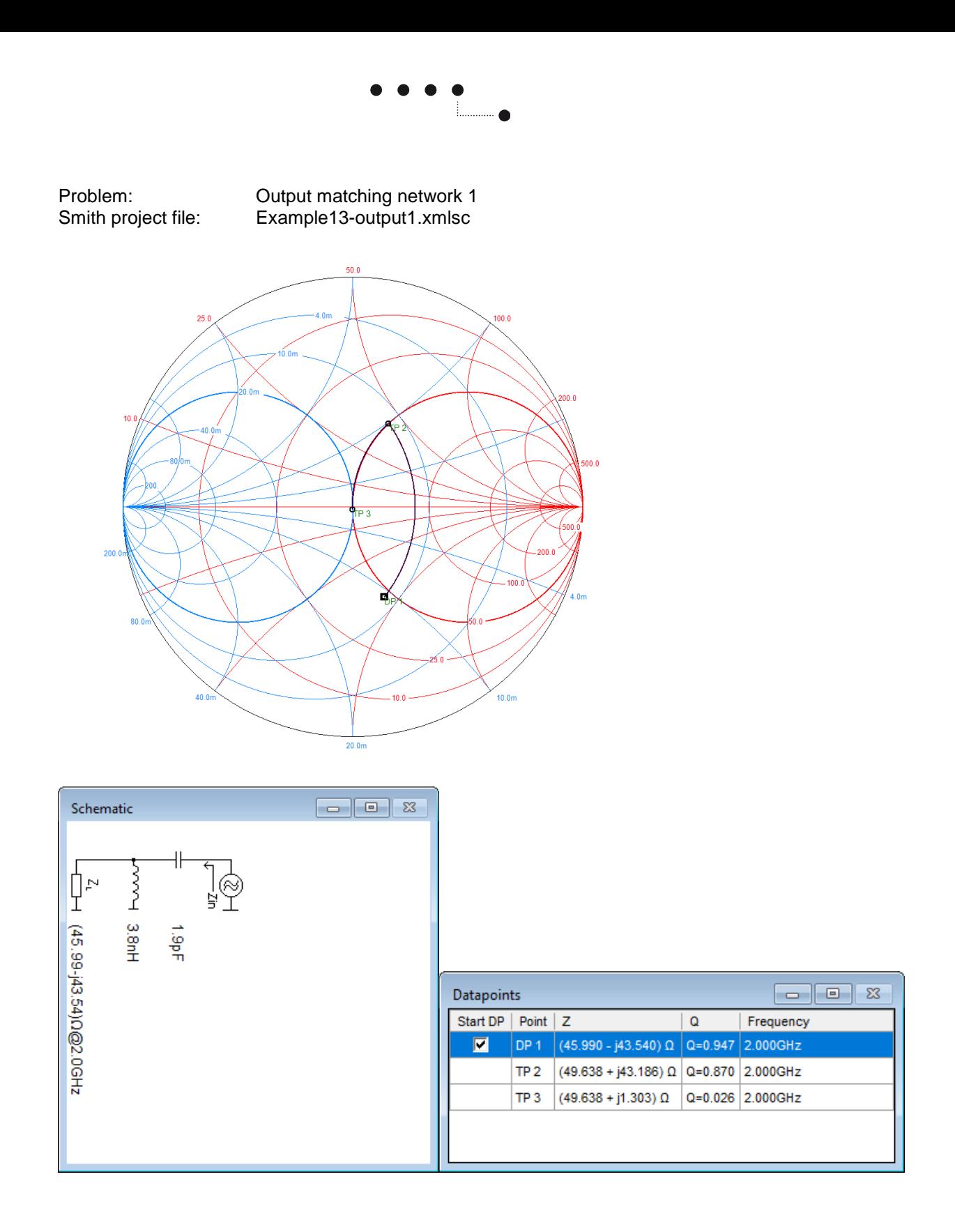

![](_page_24_Figure_0.jpeg)

Simulation of LNA with Output matching network 1 versus Frequency in Agilent ADS:

![](_page_24_Figure_2.jpeg)

![](_page_25_Figure_0.jpeg)

![](_page_26_Figure_0.jpeg)

### Simulation of LNA with Output matching network 2 versus Frequency in Agilent ADS:

![](_page_26_Figure_2.jpeg)

dB(S(2,1))

![](_page_26_Figure_3.jpeg)

![](_page_26_Figure_4.jpeg)

![](_page_27_Figure_0.jpeg)

![](_page_28_Figure_0.jpeg)

![](_page_28_Figure_1.jpeg)

### Simulation of LNA with Output matching network 3 versus Frequency in Agilent ADS:

![](_page_29_Figure_0.jpeg)

# <span id="page-29-0"></span>**Conjugate Matching**

## <span id="page-29-1"></span>**Example 14: Conjugate Match**

Problem: Conjugately match impedance Z<sub>1</sub> (or Gamma  $\Gamma_1$ ) to 50 Ohm.

**Method 1:** Start at  $Z_1$  and transform with network to 50 Ohm.

In this case  $Z_1$  is used as load impedance for the network and after transformation we would like to see 50 Ohm at the input of the network.

**Method 2:** Start at 50 Ohm and transform with network to  $Z_1^*$  = conjugate  $Z_1$ 

In this case 50 Ohm is used as load impedance for the network and after transformation we would like to see  $Z_1^*$  into the input of the network.

Both method result in the same network.

![](_page_29_Figure_9.jpeg)

![](_page_30_Figure_0.jpeg)

Example:  $Z_1 = (10 - j10) \Omega$ Method 1:<br>Smith project file: Example14-1.xmlsc

![](_page_30_Figure_2.jpeg)

![](_page_31_Figure_0.jpeg)

Method 2:<br>Smith project file: Example14-2.xmlsc

![](_page_31_Figure_2.jpeg)

![](_page_32_Figure_0.jpeg)

# <span id="page-32-0"></span>**Serial Transmission Line with Attenuation**

## <span id="page-32-1"></span>**Example 15: Match using transmission line with loss**

Problem: Match an impedance of (23.7 + j 101) Ohm to 50 Ohm using a lossy transmission line with an electrical length of about 2 wavelength, attenuation of 2 dB/m and a serial reactance. Frequency: 500 MHz

Smith project file: Example15.xmlsc

![](_page_32_Figure_5.jpeg)

![](_page_32_Figure_6.jpeg)

![](_page_32_Figure_7.jpeg)

![](_page_33_Figure_0.jpeg)

# <span id="page-33-0"></span>**Sweeps**

# <span id="page-33-1"></span>**Example 16: Input impedance of a Chebyshev lowpass filter**

Problem: Plot input impedance of a 50 Ohm Chebyshev lowpass filter with  $n = 3$ , Ripple = 0.1 dB and cut-off frequency  $= 100$  MHz Frequency: 10 MHz to 450 MHz

Smith project file: Example16.xmlsc

![](_page_33_Figure_5.jpeg)

![](_page_33_Figure_6.jpeg)

![](_page_33_Picture_52.jpeg)

![](_page_34_Figure_0.jpeg)

# <span id="page-34-0"></span>**Example 17: Broadband load match**

Problem: Given: Load impedance = (100.8+j24.2) Ohm @ 140 MHz, (106.9+j41.7) Ohm @ 145 MHz, (121.2+j60) Ohm @ 150 MHz

Find LC-lowpass network to match within VSWR of 1.2. Use standard component values as possible. Frequency: 140 MHz to 150 MHz

Smith project file: Example17.xmlsc

![](_page_34_Figure_5.jpeg)

![](_page_34_Figure_6.jpeg)

![](_page_34_Picture_47.jpeg)

![](_page_35_Figure_0.jpeg)

# <span id="page-35-0"></span>**Tune element values**

## <span id="page-35-1"></span>**Example 18: Match an Antenna with Lowpass network and fixed L-values**

Problem: Match an antenna impedance of  $(61 + j57)$  $\Omega$  to 50 $\Omega$ . Use L and C in a circuit topology as shown below. Inductors are fixed to a value of 56 nH and capacitors should have a value between 10 and 20 pF. Do not exceed a  $Q_{\text{max}} = \frac{X}{R} = \frac{60}{61} \approx 1$ .

Frequency: 145 MHz.

Smith project file: Example18.xmlsc

![](_page_35_Figure_6.jpeg)

![](_page_36_Figure_0.jpeg)

![](_page_36_Figure_1.jpeg)

Start with all capacitors 15pF. Tune capacitors to find a solution.

![](_page_36_Figure_3.jpeg)

![](_page_37_Figure_0.jpeg)

Tune capacitors to find a solution.

![](_page_37_Figure_2.jpeg)

![](_page_38_Figure_0.jpeg)

![](_page_38_Picture_23.jpeg)

Many other solutions are possible.